# Сучасний інформаційнометодичний матеріал: основа якісного уроку виробничого навчання

*Старший майстер Регіонального центру професійної освіти ресторанного, будівельного та автотранспортного сервісу Харківської області: Гришко Олена Миколаївна*

## Дистанційне навчання сьогоднішня реальність

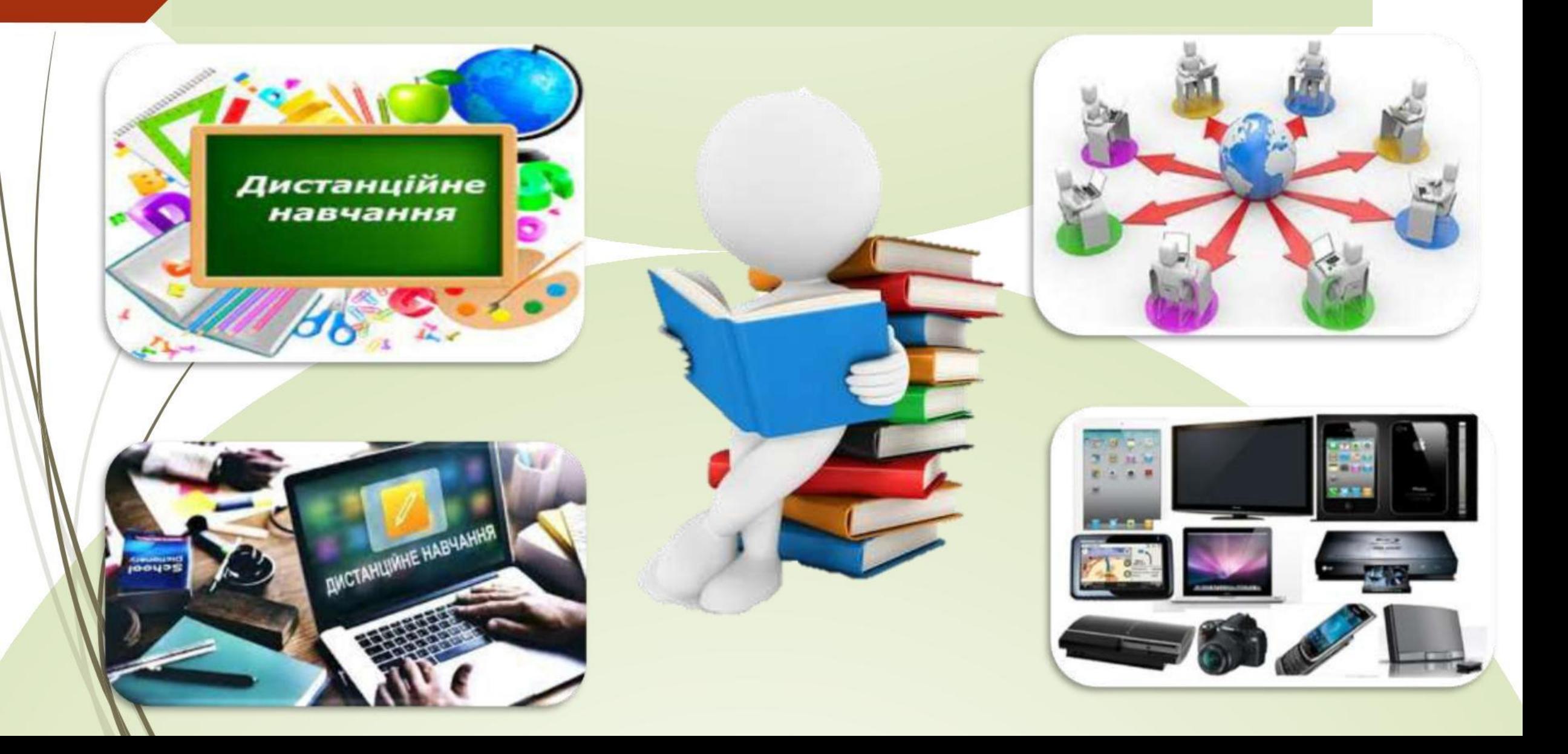

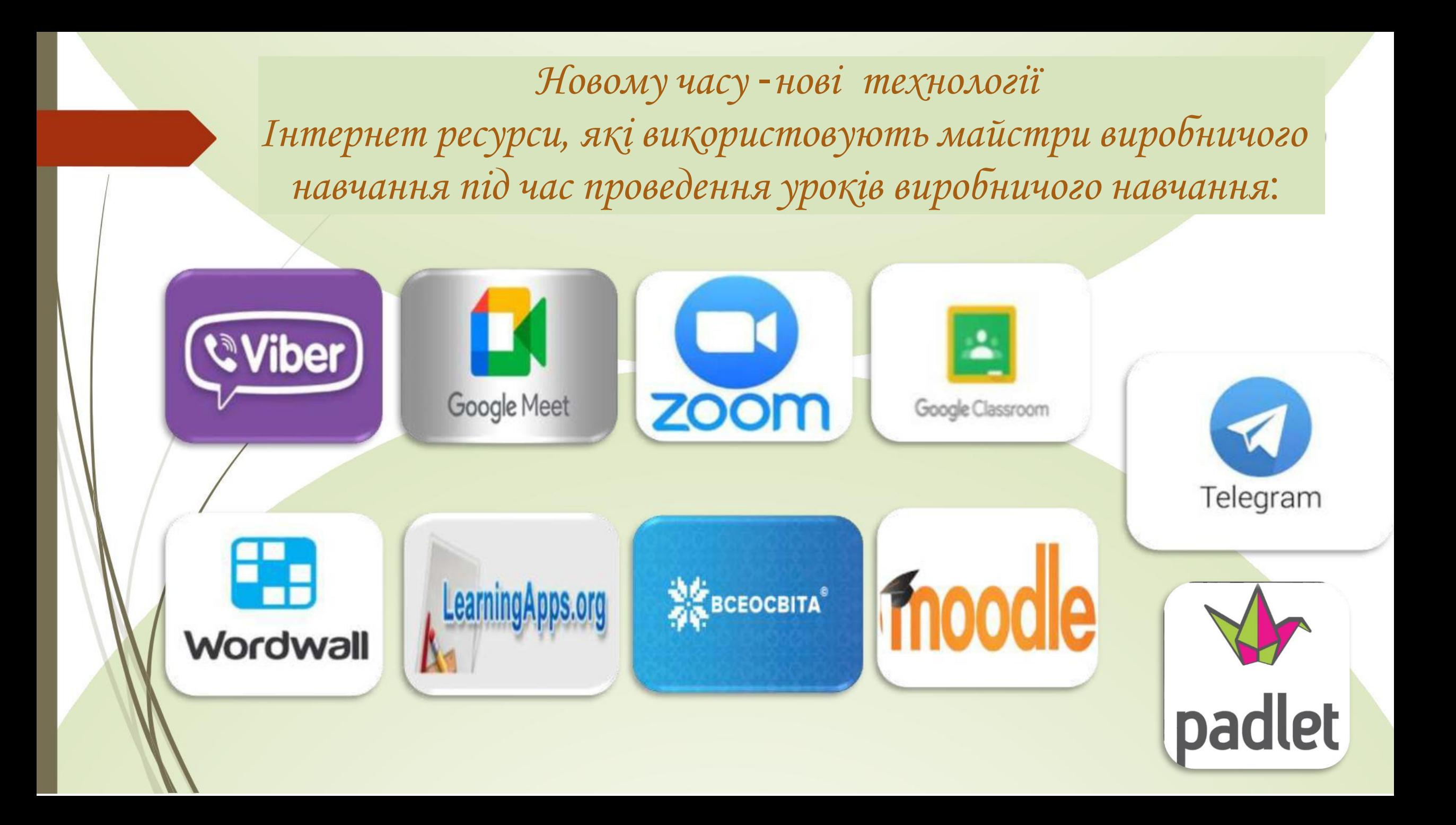

Професійні напрямки, за якими проводяться уроки виробничого навчання:

5122 Кухар; 5122 Кухар. 7412 Кондитер; 5122 Кухар. 5123 Офіціант. 5123 Бармен; 7231 Слюсар з ремонту колісних транспортних засобів. 8322Водій автотранспортних засобів категорія «С».

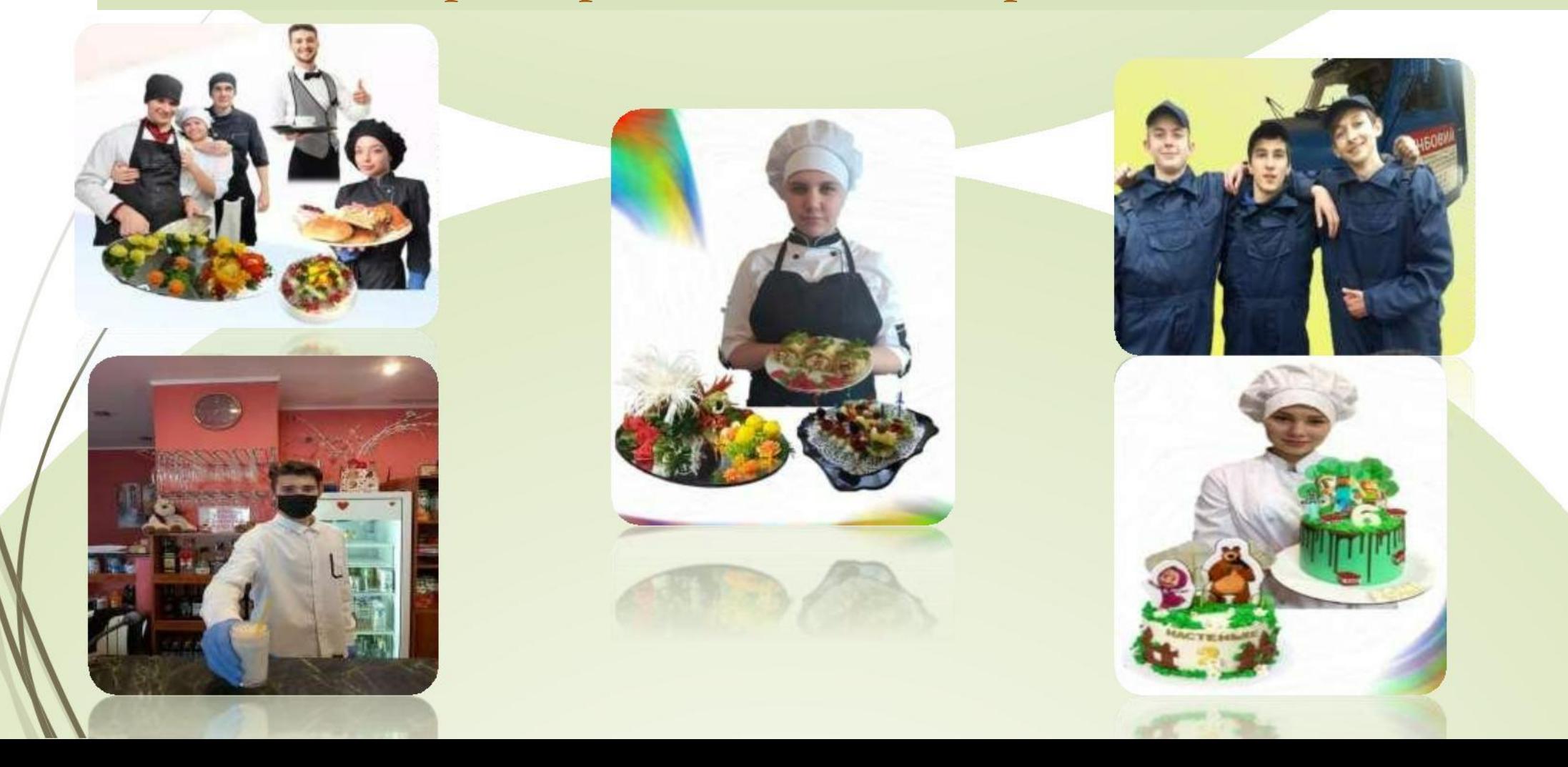

## Майстри виробничого навчання з професії 5122 Кухар

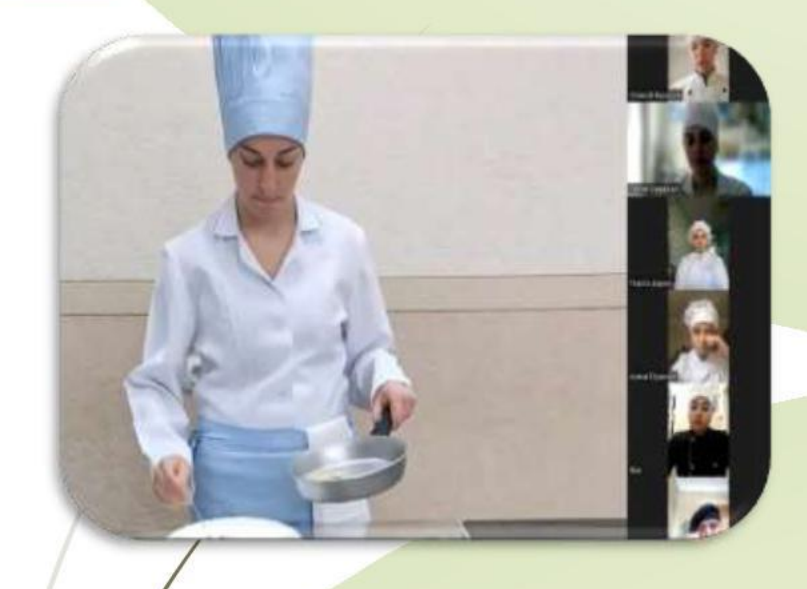

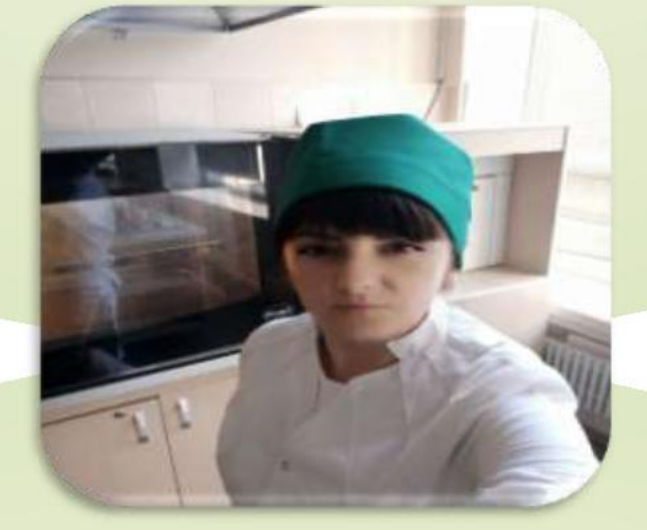

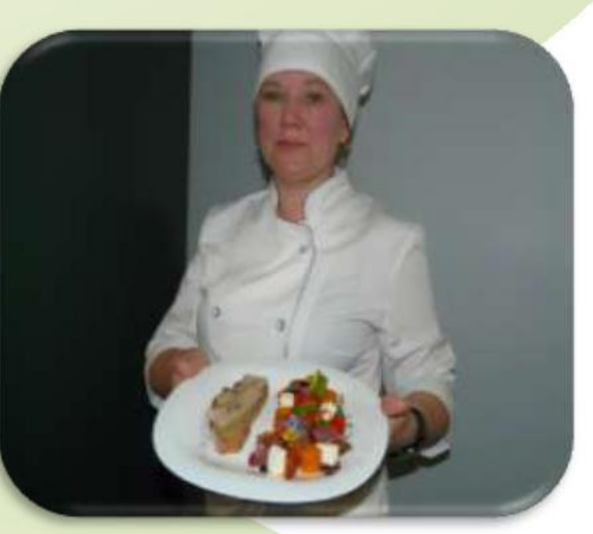

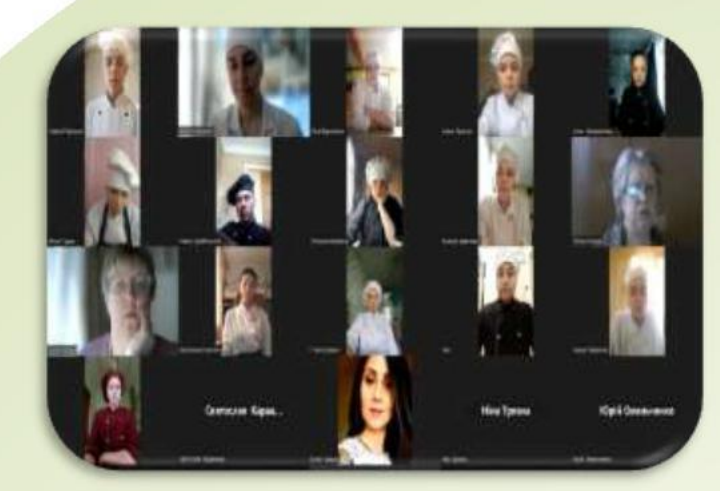

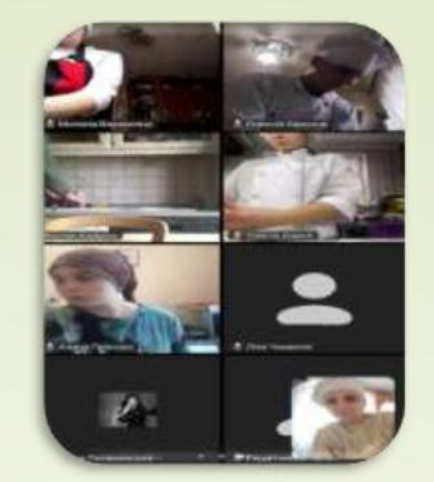

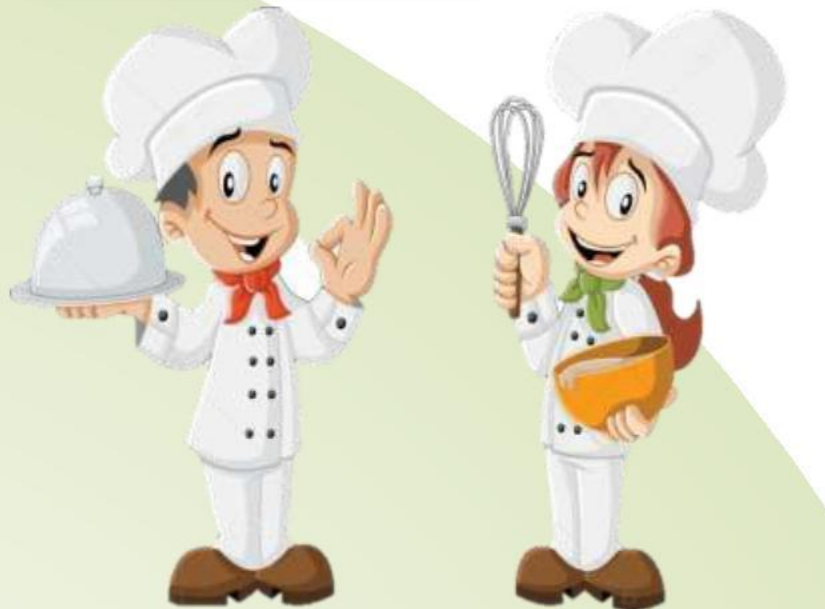

## Майстри виробничого навчання з професій: 5122 Кухар; 7412 Кондитер

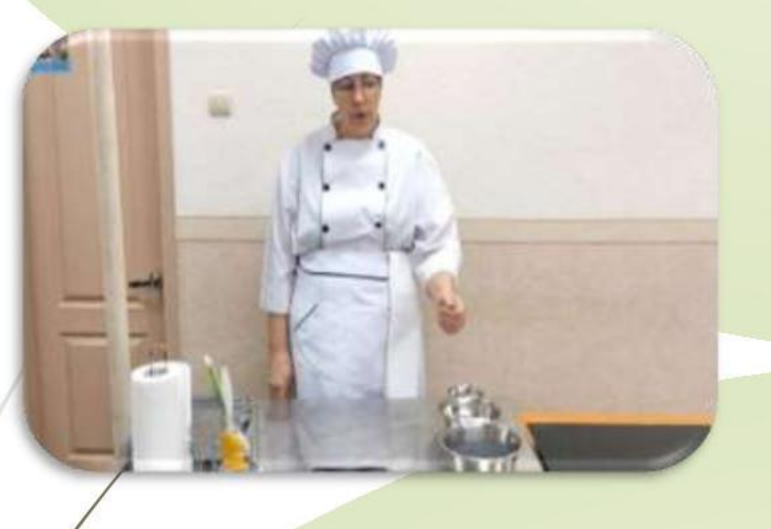

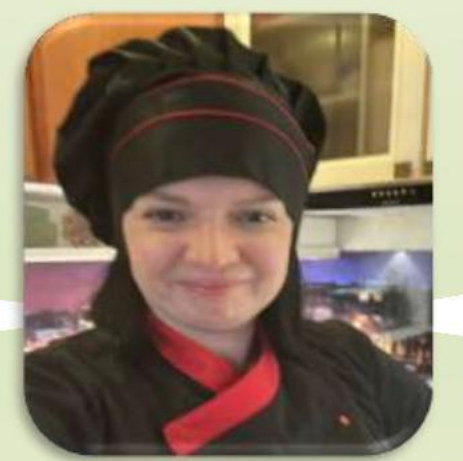

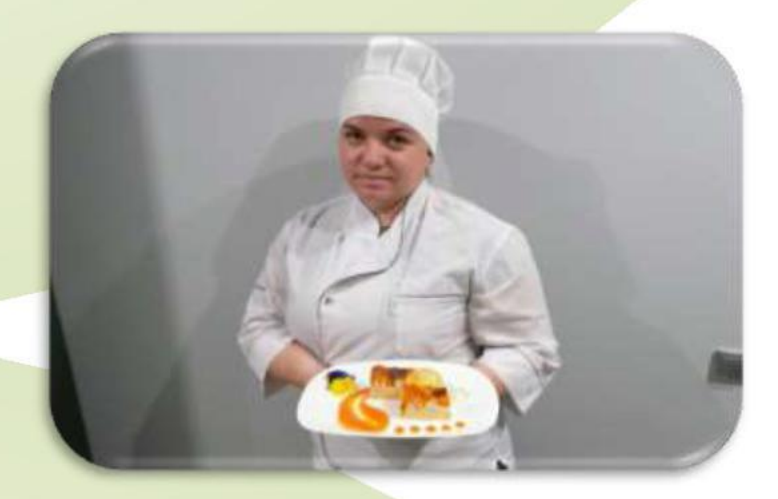

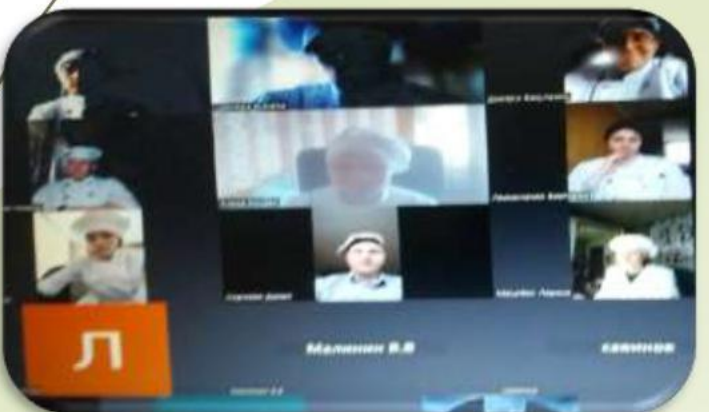

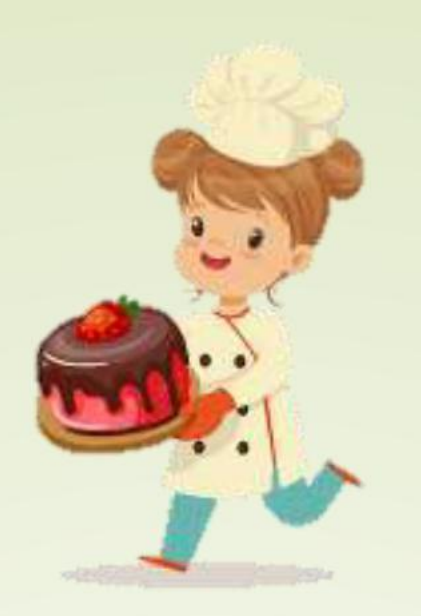

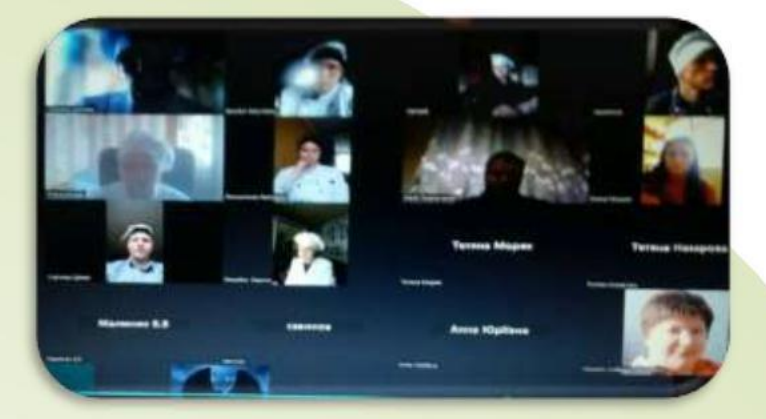

Майстри виробничого навчання з професій: 5122 Кухар. 5123 Офіціант. 5123 Бармен

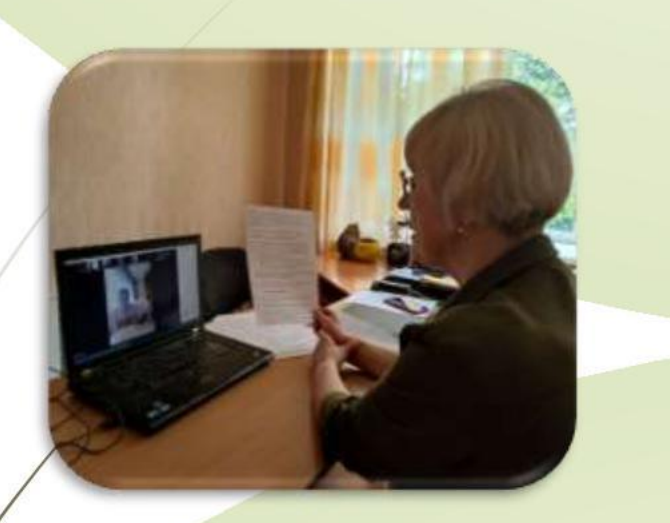

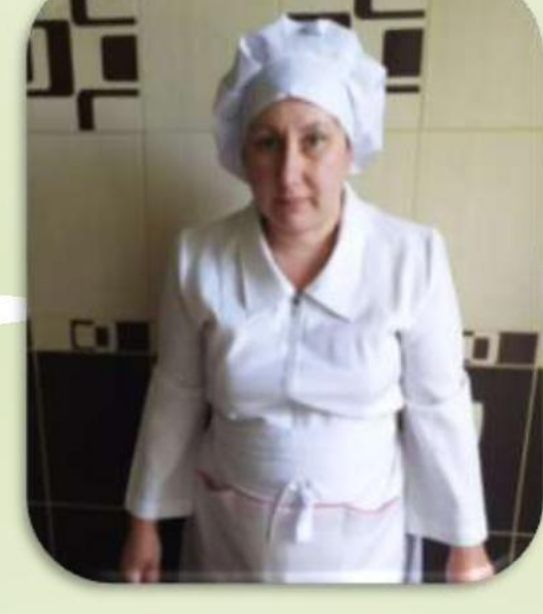

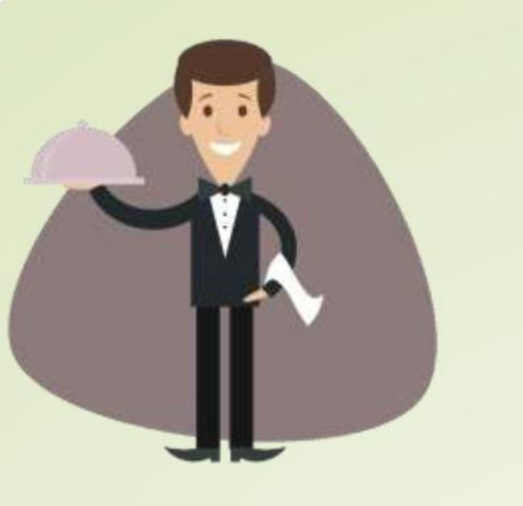

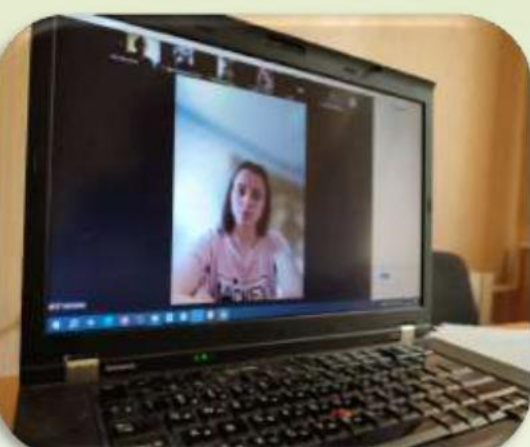

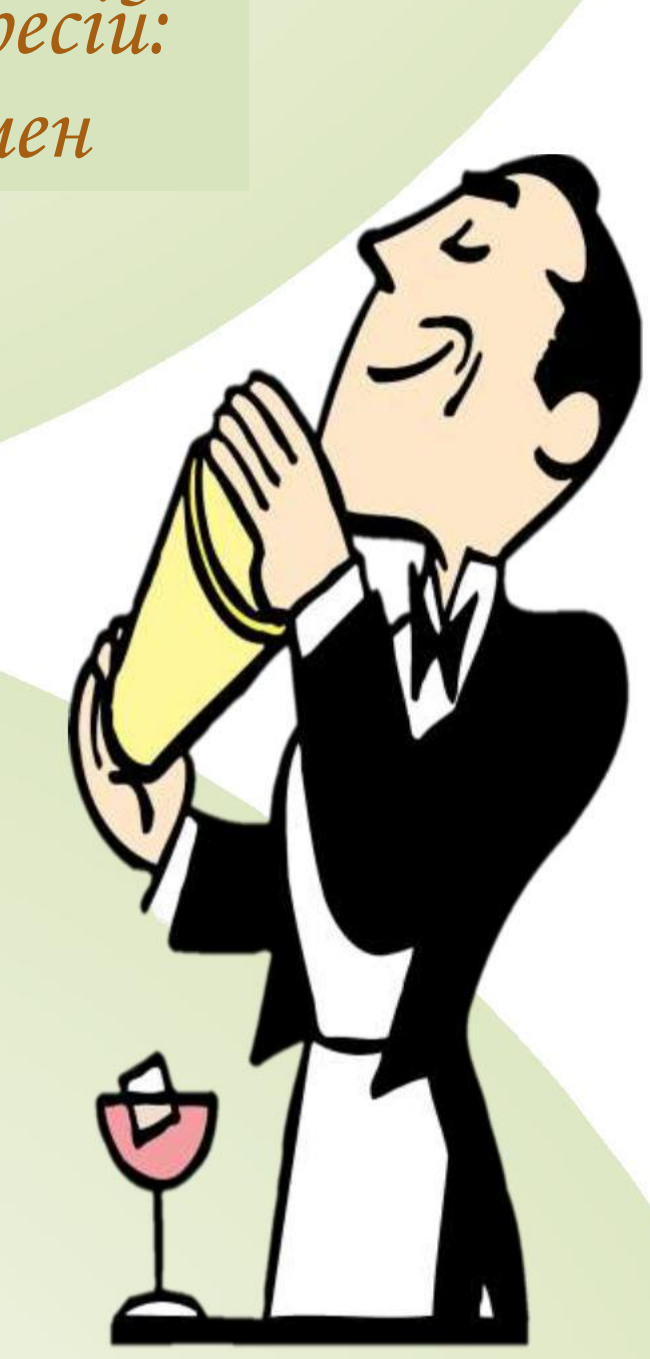

Майстер виробничого навчання з професії: Слюсар з ремонту колісних транспортних засобів Водій автотранспортних засобів категорія «С».

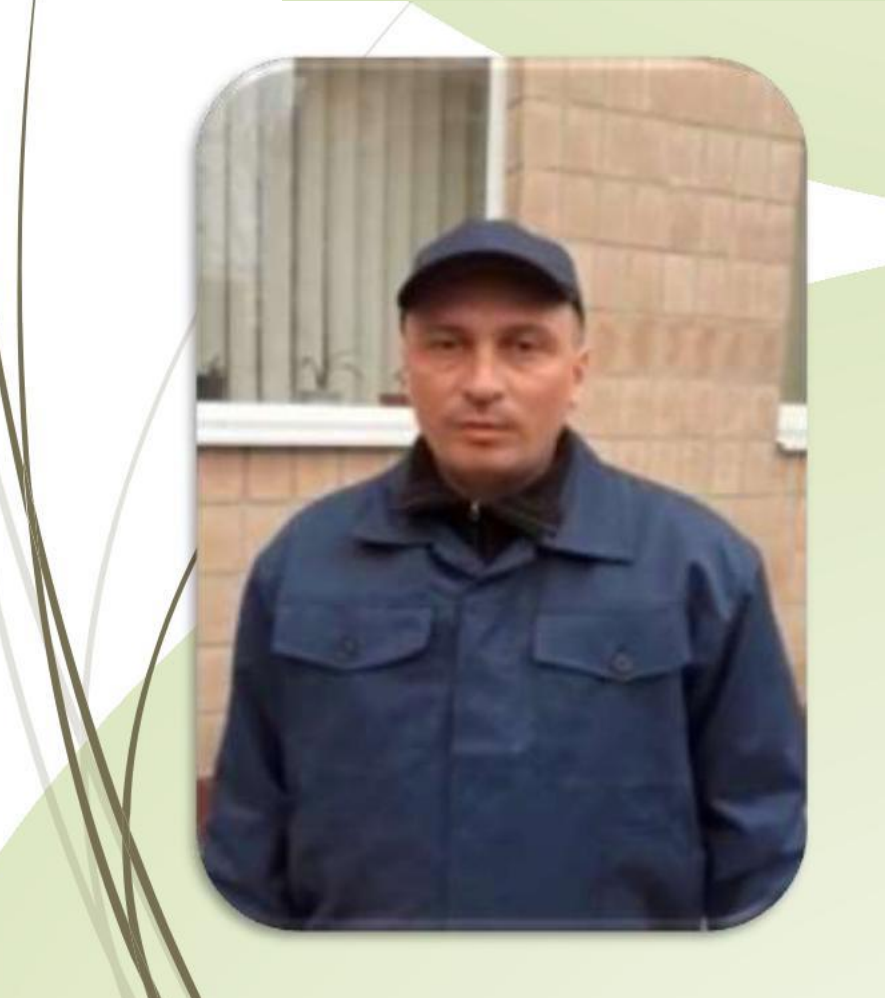

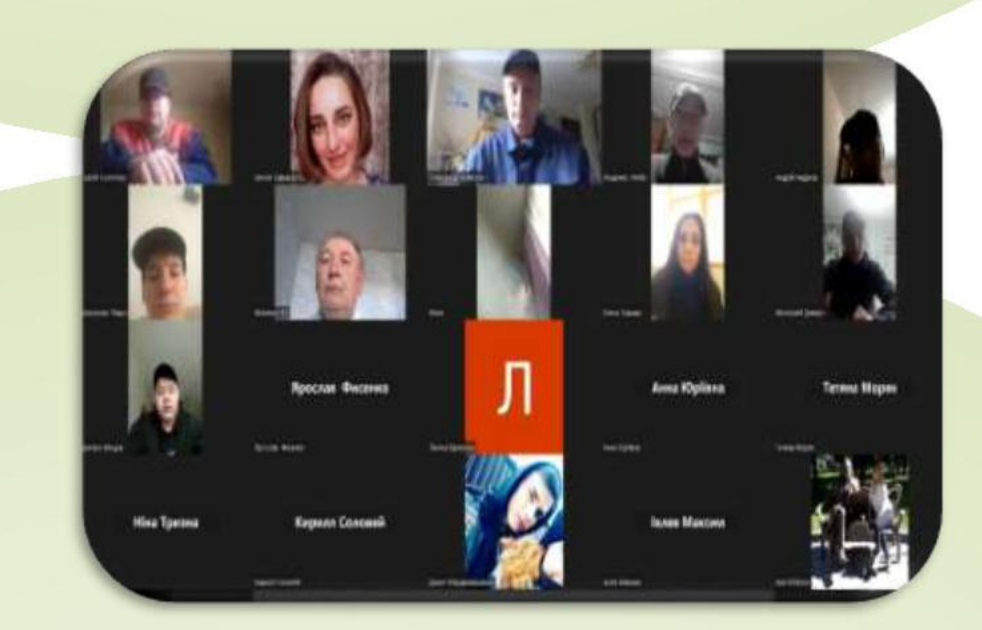

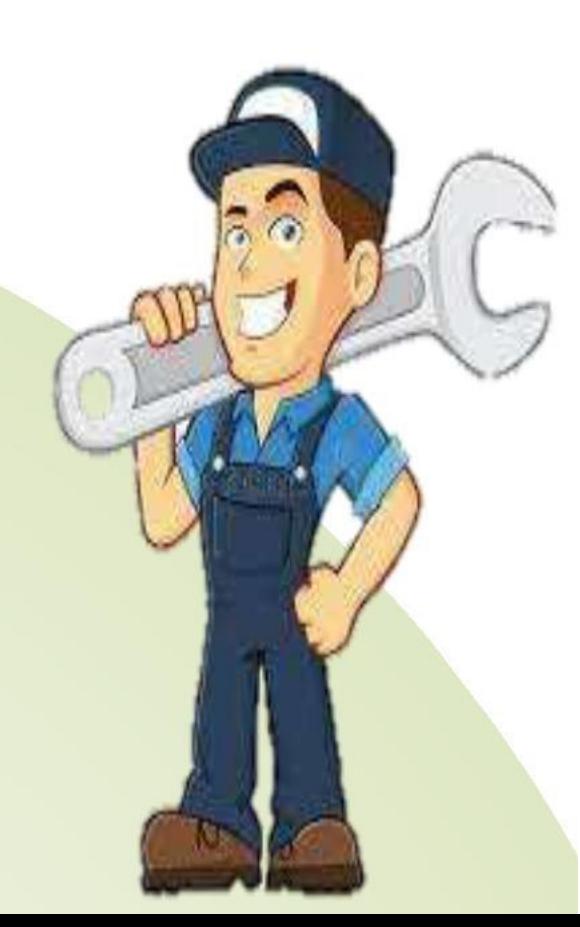

Навчально-методичні документи на урок виробничого навчання:

- **План уроку;**
- **Перелік навчально-виробничих робіт;**
- **Журнал обліку виробничого навчання;**
- **Сучасний дидактичний матеріал.**

Сучасний методичний матеріал, що використовується на різних етапах уроку виробничого навчання

**Вступний інструктаж**:

Актуалізація опорних знань: вікторина «Кулінарний ерудит» на сайті learningapps ̦ ̦ вікторина на сайті worldwall:

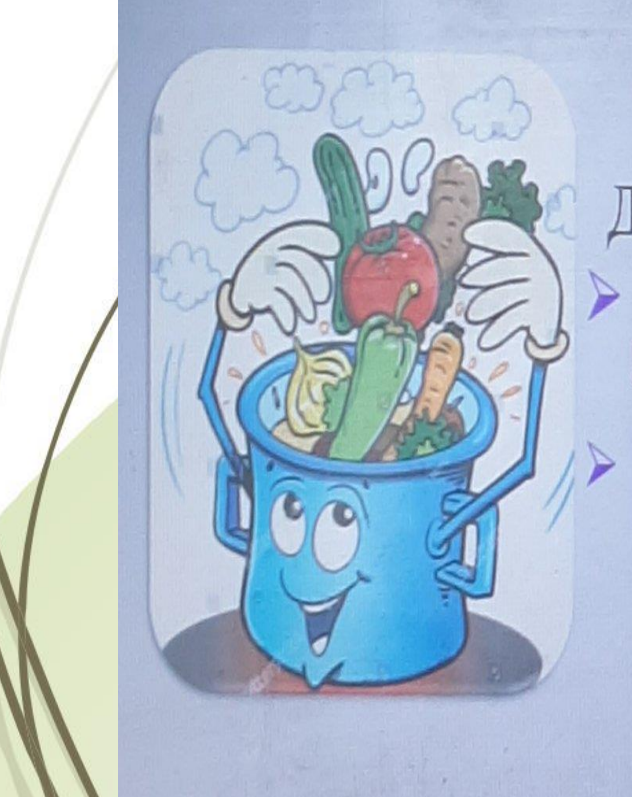

Пройдіть вікторину «Кулінарний ерудит». Дайте відповіді на запитання:

за посиланням https://learningapps.org/watch?v=p44psxsk323

або за QR-кодом

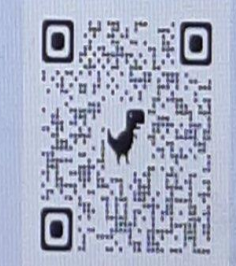

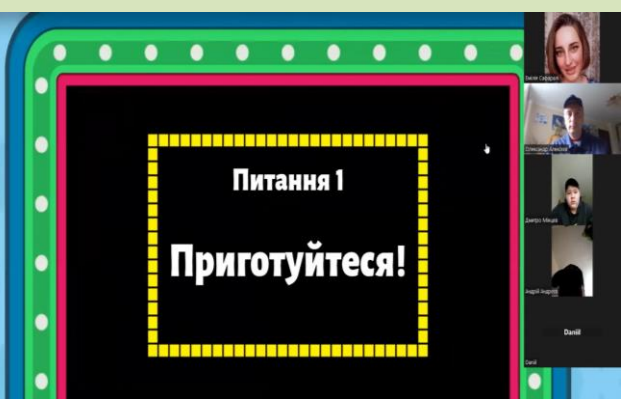

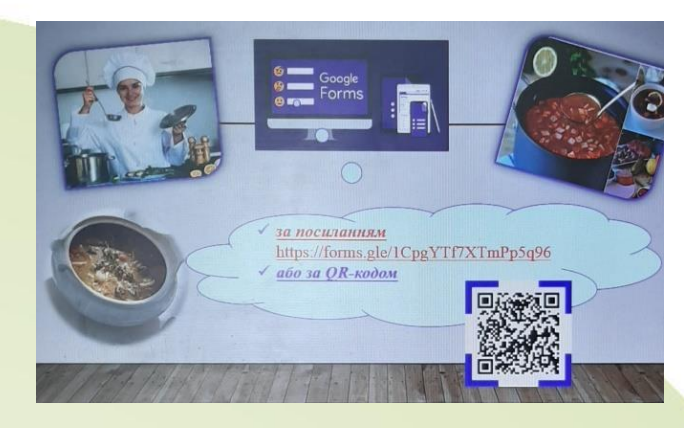

9. Контур, що забезпечує роботу запасного гальма.

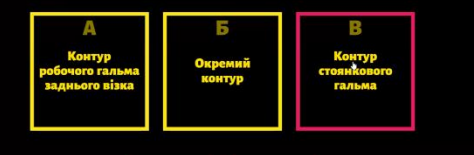

### Етап формування нових вмінь та [навичок.Власний](https://www.youtube.com/watch?v=RCDwe9ZqN0s&t=24s) відеоконтент.

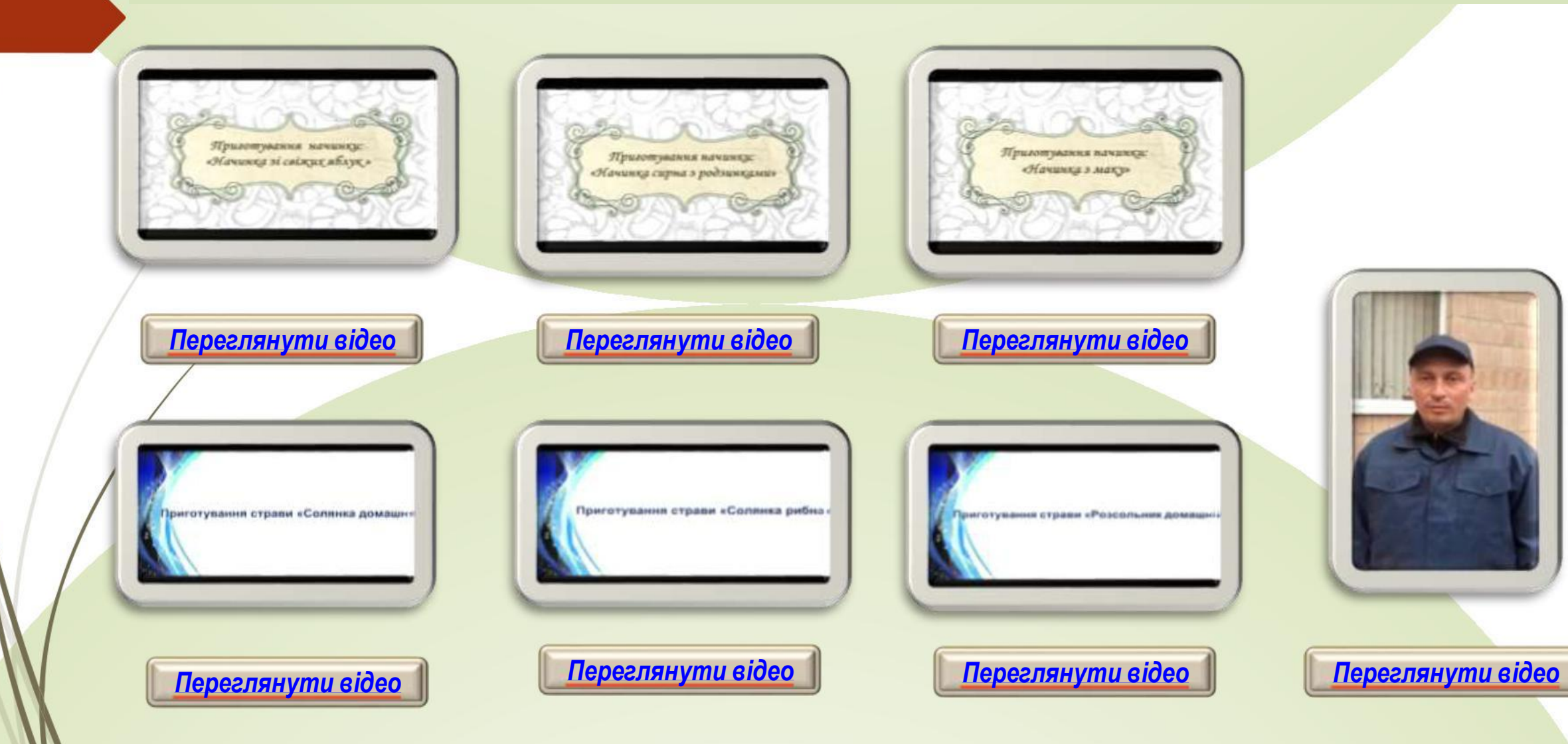

# Зразки інструкційно-технологічних

### қартоқ:

#### **ПЕСТРУКЦИЙНО-ТЕХНОЛОГРИМА КАРТКА** Наймекувания студии «Борик в чорвоеливном і грибоми»

N:178 36ignus: технологічних карток зи страви та кулінарні вироби для заклада ресторанного господарства 2007 р

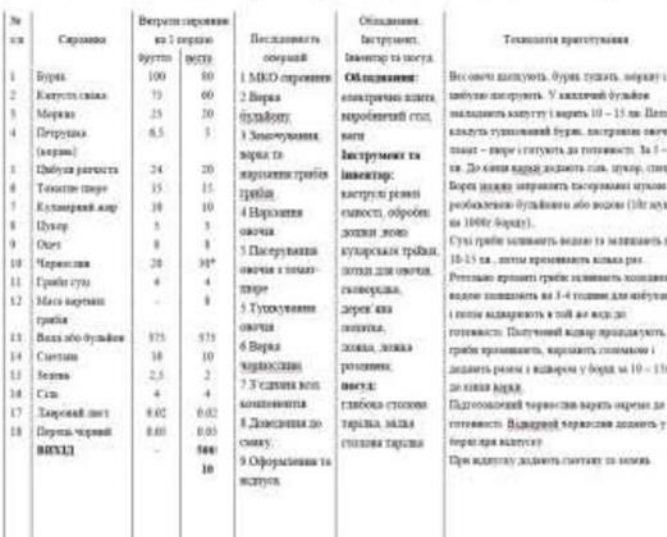

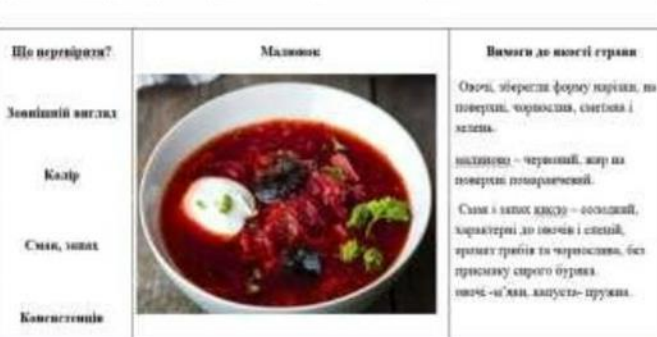

#### Інструкційно - технологічна картка

(По підручинку Г.Т. Зайшча, Т.М. Горпинко «Технологія виготовлення борошивших кондитерських виробів» 2002 p.3

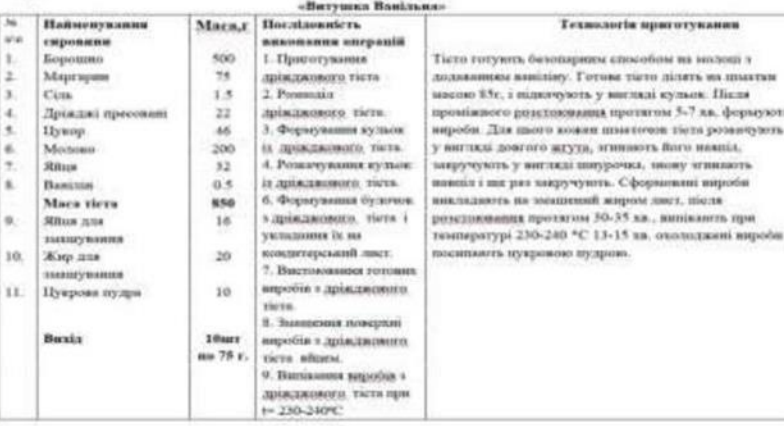

#### Картка контролю

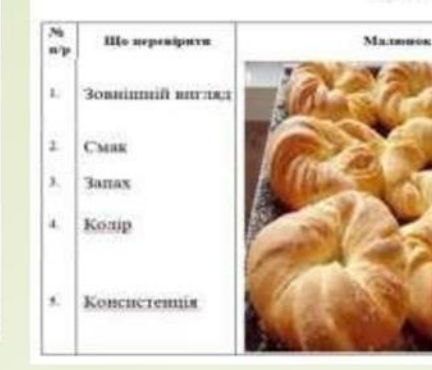

#### Вамоги до нинуті Будочки правильної вруглої форми, без -<br>Бенежих индивина і пригисків, не розпливчаеті; поверхих ріана, блискуча, **Bes spimons** Смик прихминй. влиетний иннечении **Hitler**Gasa Запах приходий, властивний внимененим инробам Кодір світло-коричникой, йликкучий на бокових поверхнях своелиний.

Консистенція «Своушан «ластичн», вирій добре пропечений, без «закальни» і без exinis semposicy, nicas arrents питископов пальцевы земкушки набуваеовередньої форми, пружня; пористяєть ре розвинень, рівномірня, драбнь.

Інструваційна вартна до уроку Ni 10 Тема уроку: «Ознайомления звидами столової білизин».

Столова білиния.

#### Столові скатертини

#### • За кольором скатертини бувають

- білими і кольоровими. • Білі скатертини надають залу
- урочистого вигляду. • Іх застосовують при всих видах обслуговування.

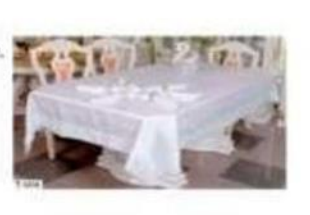

#### Чайні скатертини

- Кольорові скатертини називають ще чайними.
- Використовують їх в основному при організації банкету-чаю, банкету-кави.

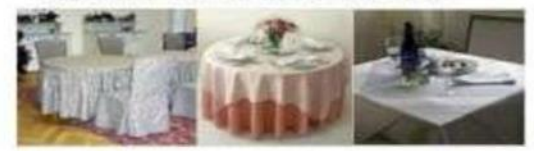

#### Чайна скатертина

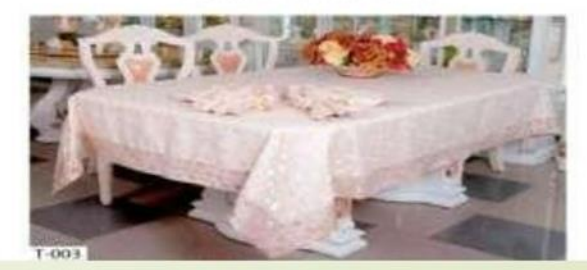

#### Скатертини з вишивкою

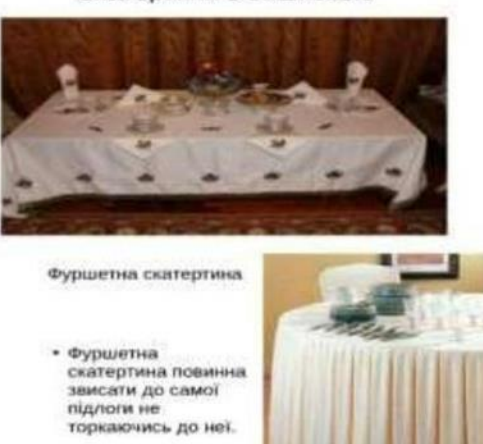

Фуршетна спідниця

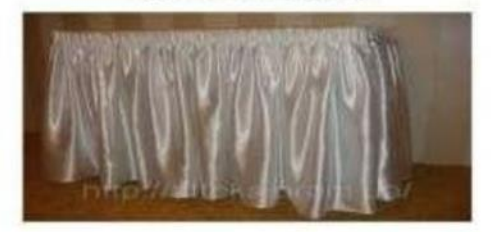

Банкетні скатертини

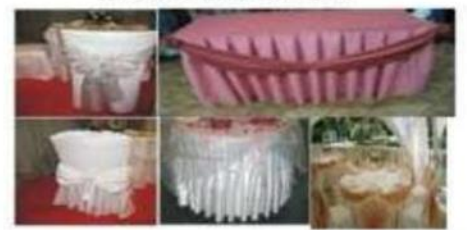

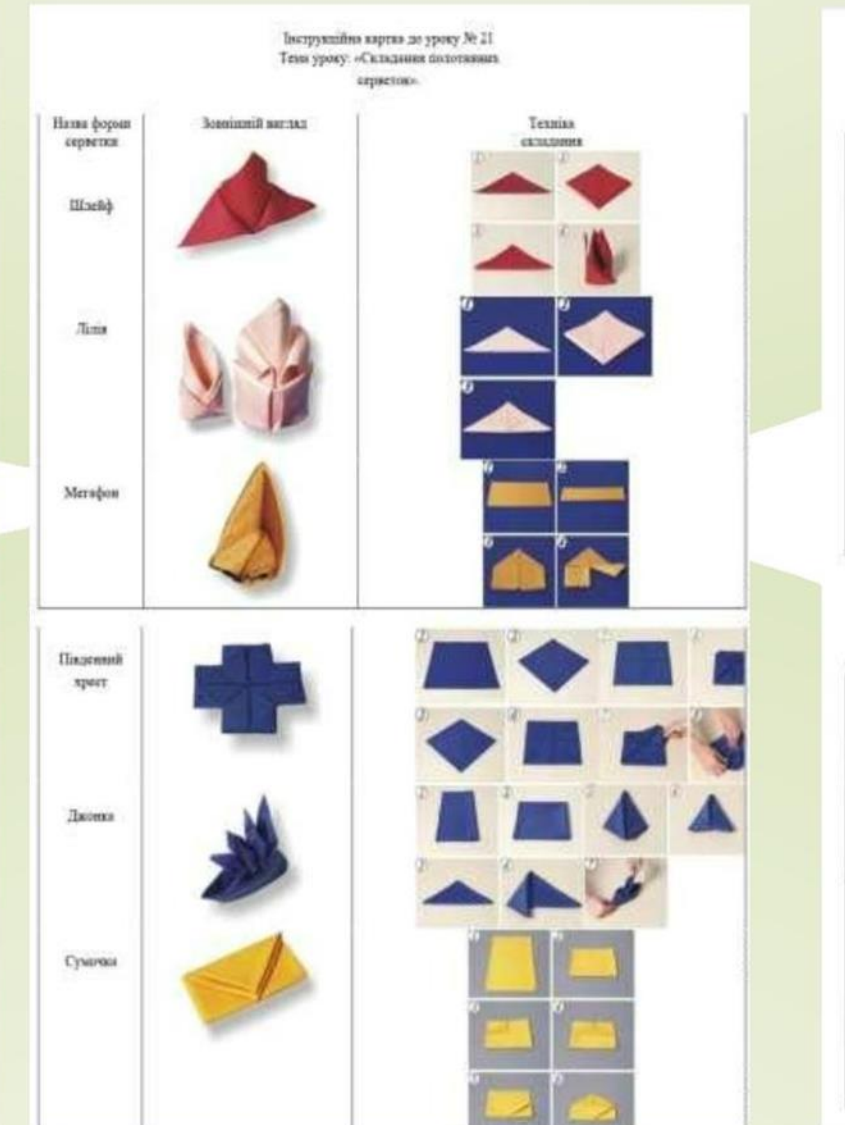

#### Інструкційно-технологічна картка

Коктейль-аперитив «Херес з верхутом»

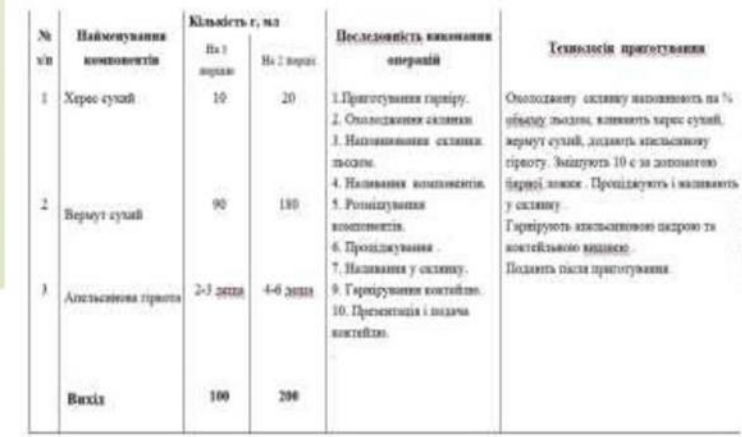

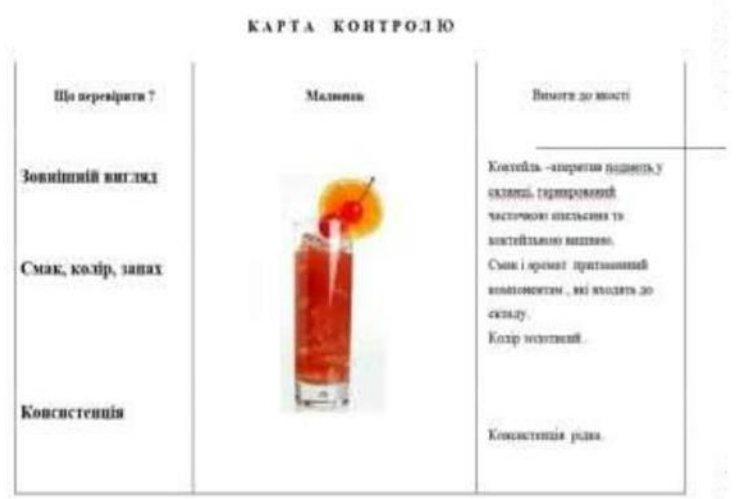

## Закріплення:

### Закріплення: тестові завдання на Гугл формс

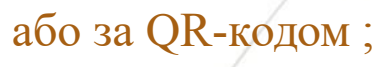

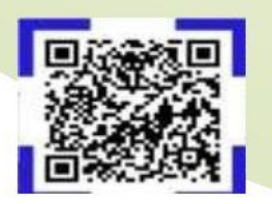

Закріплення: фото або відео з ютуба, в якому потрібно знайти помилки.

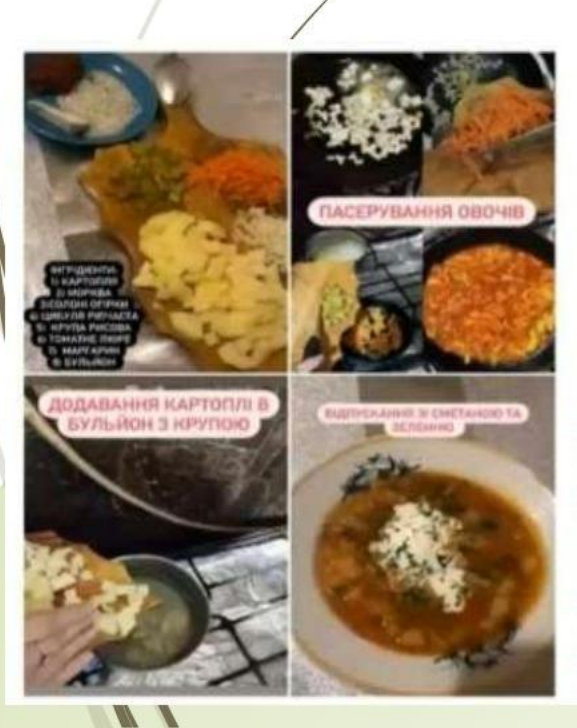

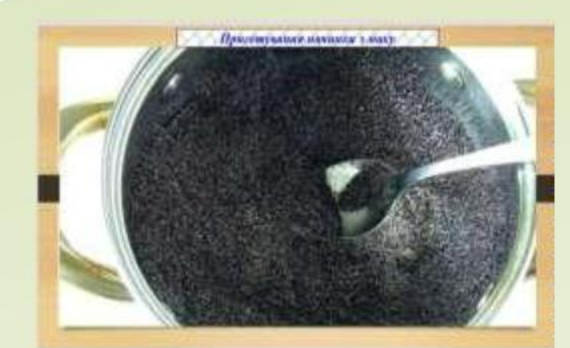

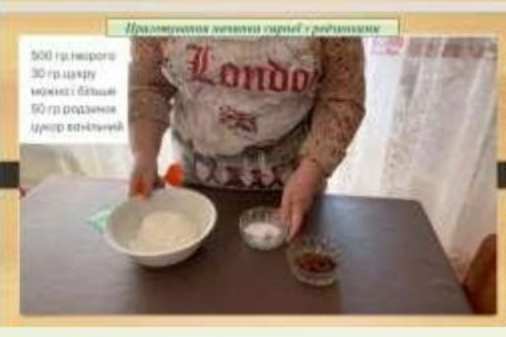

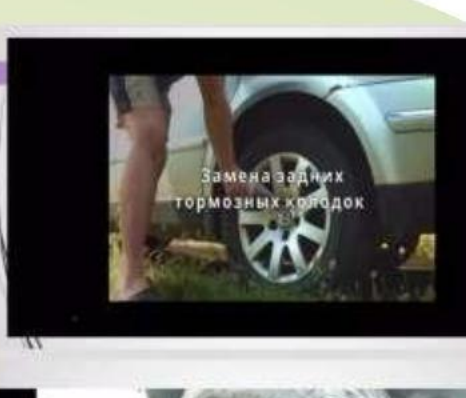

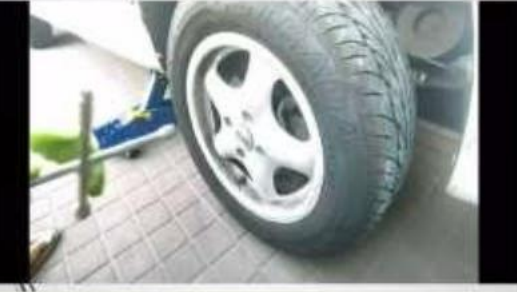

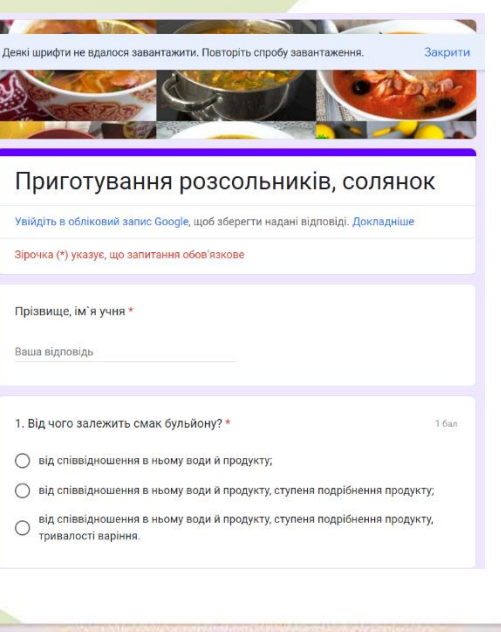

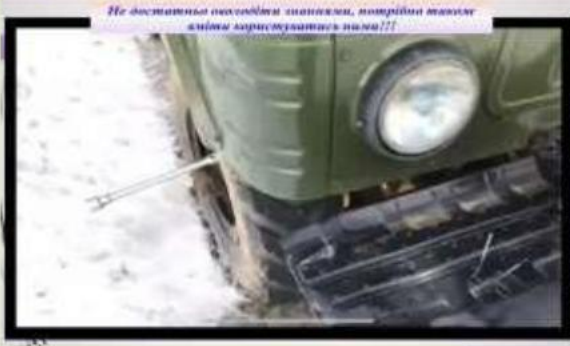

### **AN BCEOCBITA®**

Головне меню порталу

1. В. С. Ростовський, Н.В. Дібрівська, В.Ф. Песенко Збірник рецептур. Київ, «Центр учбової...

#### Вміст уроку:

Опис, який учні побачать перед початком тестування

#### Зміст роботи

1. Приготувати і відпустити одну страву на вибір згідно з інструкційно-технологічних карток, які знаходяться у цьому файлі урок 27.docx:

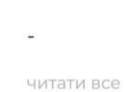

**⊡ Завдання №1** 

Завантаження файлу

Макс. балів: 12 з 12 / Ред

1. Оформити дослідні завдання у зошиті та прикріпити фото записів у зошиті

2. Зняти покроковий відео або фото-звіт приготування страви та прикріпити

Обрати файл на вашому ПК

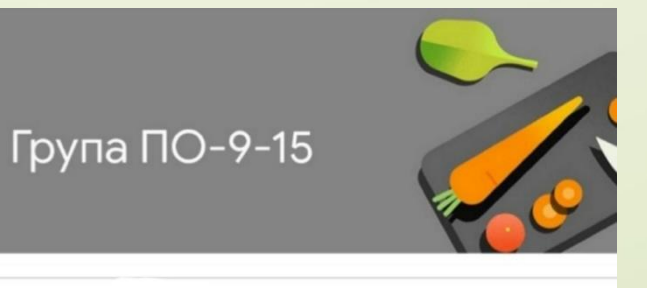

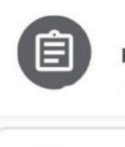

навчання"

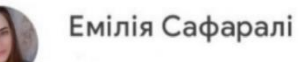

"Виробниче

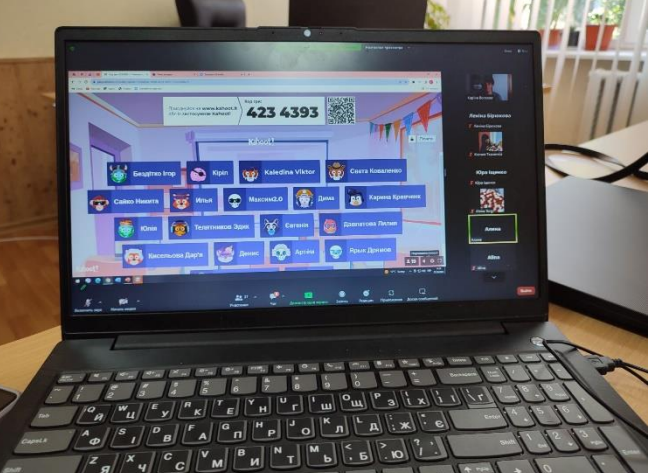

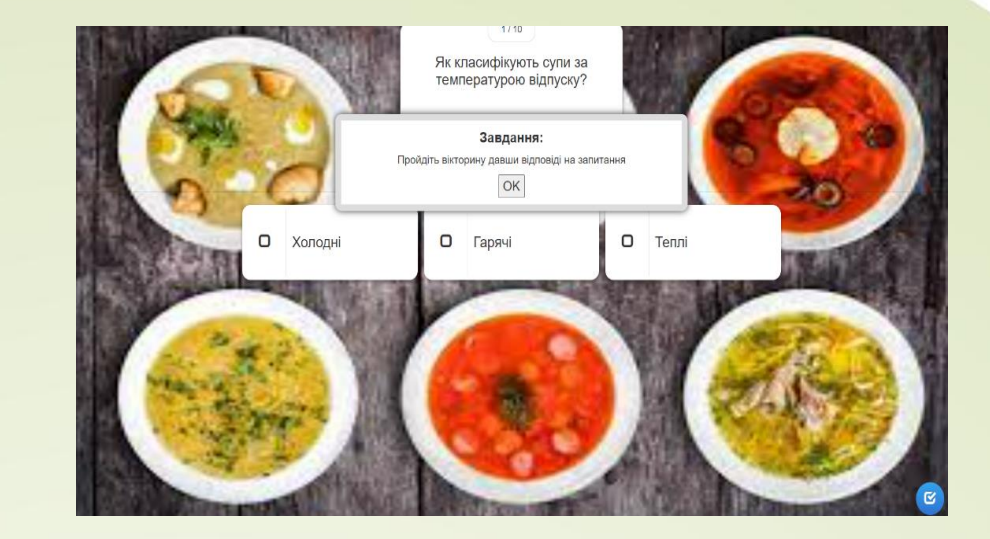

## Заключний інструктаж:

 $\blacksquare$  інтерактивна дошка padlet

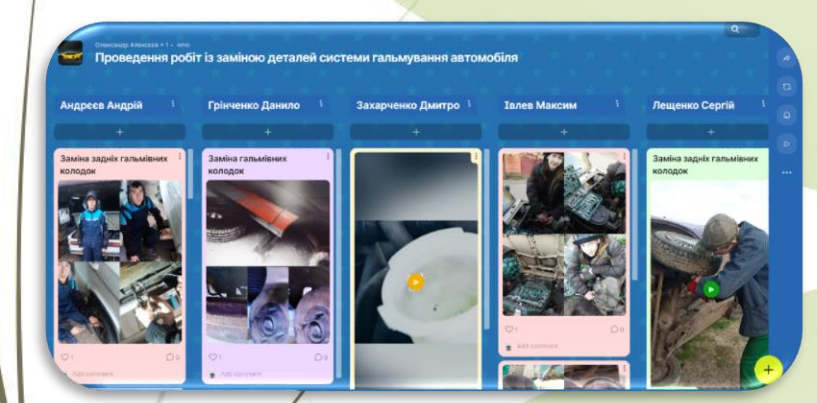

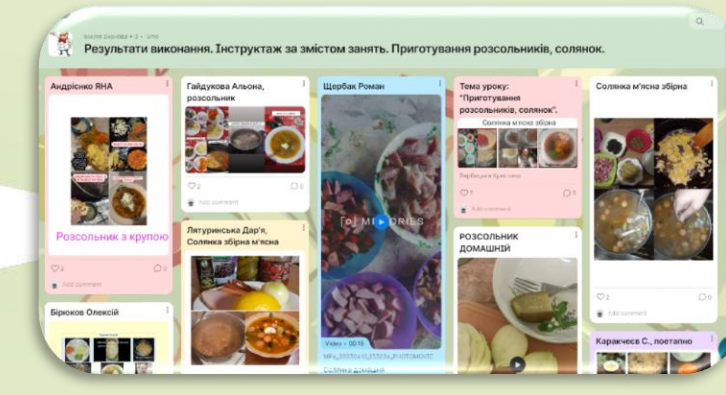

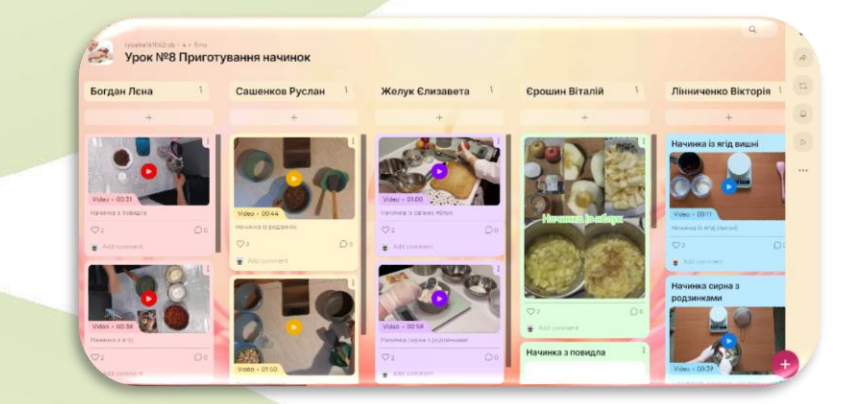

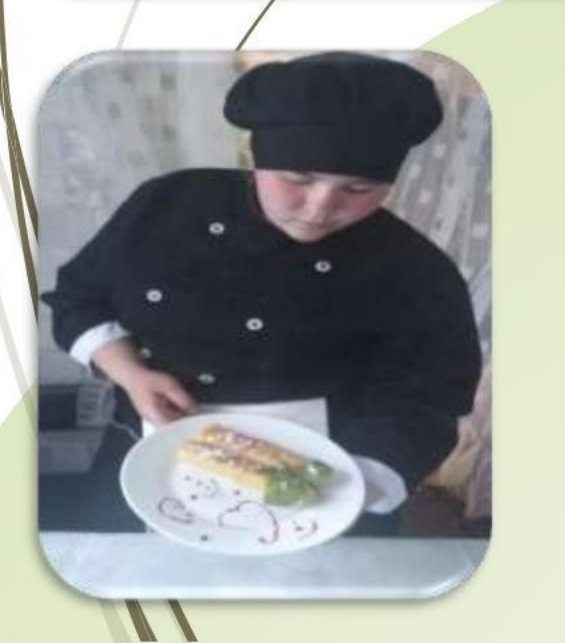

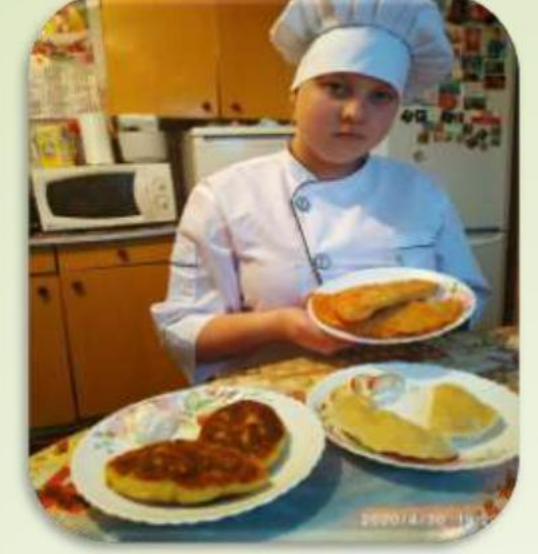

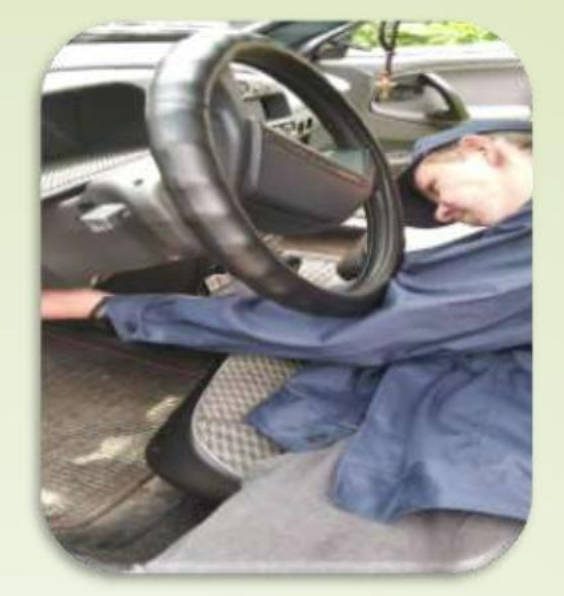

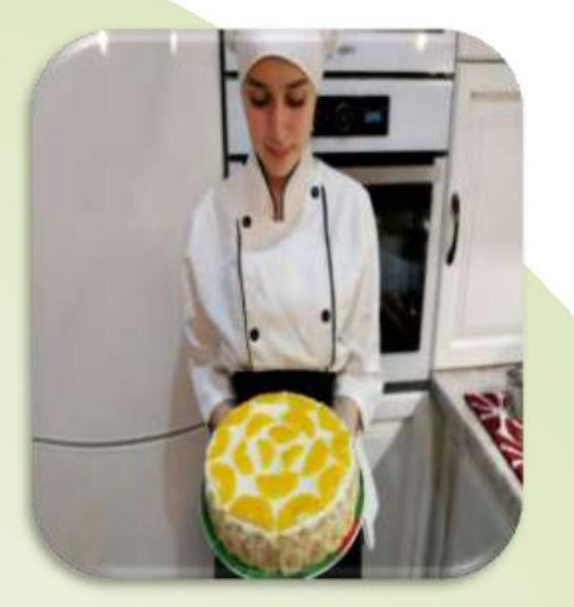

### Домашнє завдання:

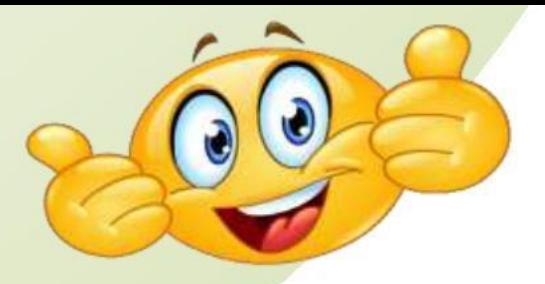

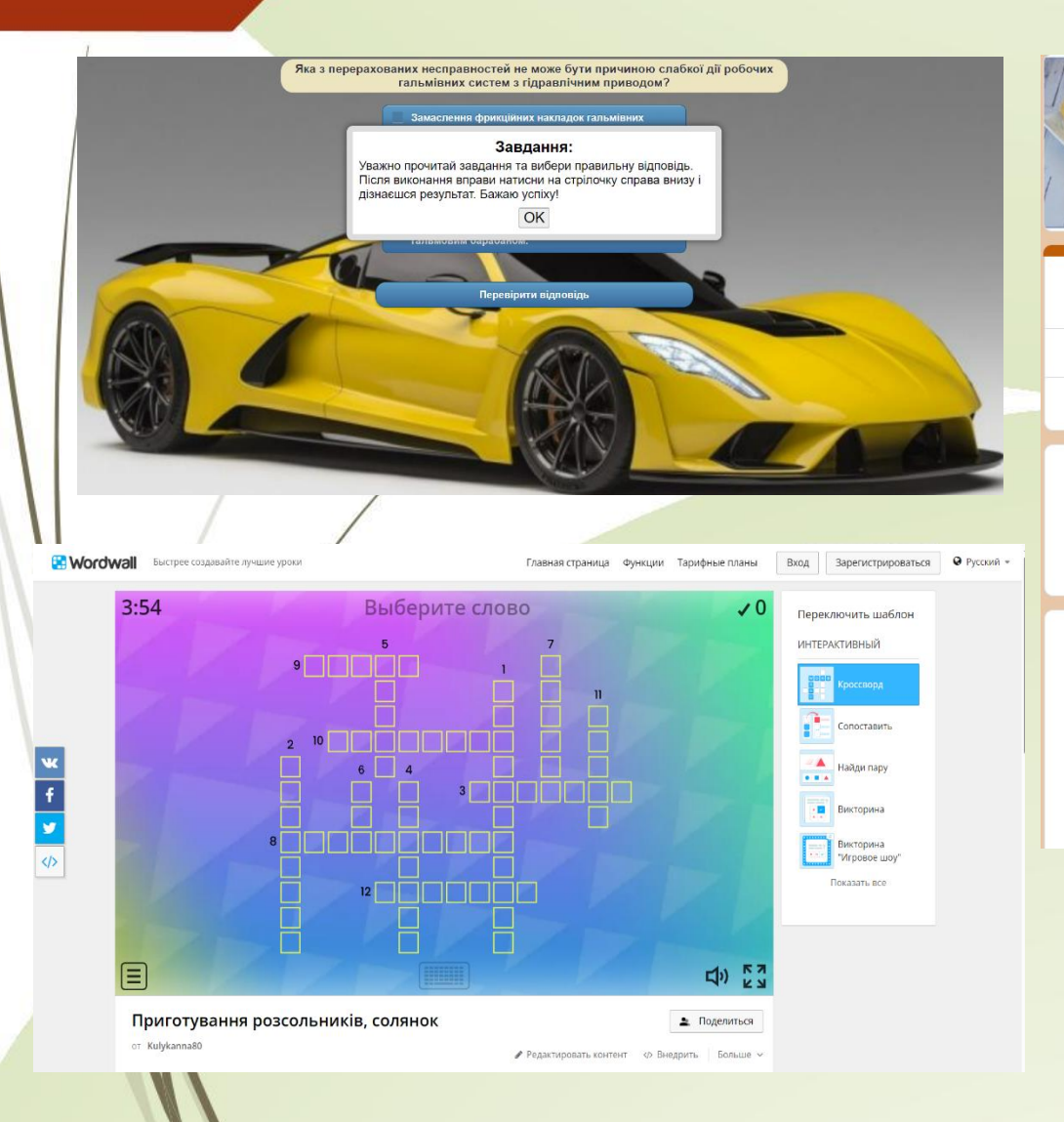

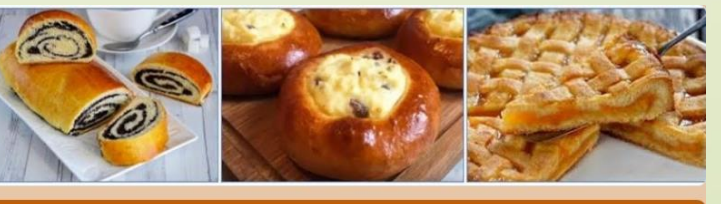

#### Технологія приготування начинок

Увійдіть в обліковий запис Google, щоб зберегти надані відповіді. Докладніше

Зірочка (\*) указує, що запитання обов'язкове

Прізвище, ім'я учня \*

Ваша відповідь

- 1. Санітарна обробка яєць включає: ...... \*
- перевірку на свіжість і промивання теплою водою.
- перевірені на свіжість яйця складають у відро із отворами і опускають на 5 хв. у теплу воду, потім на 5 хв. у 2 %-й розчин хлорного вапна, після чого
- промивають у 2 %-му розчині кальцинованої соди і ополіскують у проточній холодній воді.

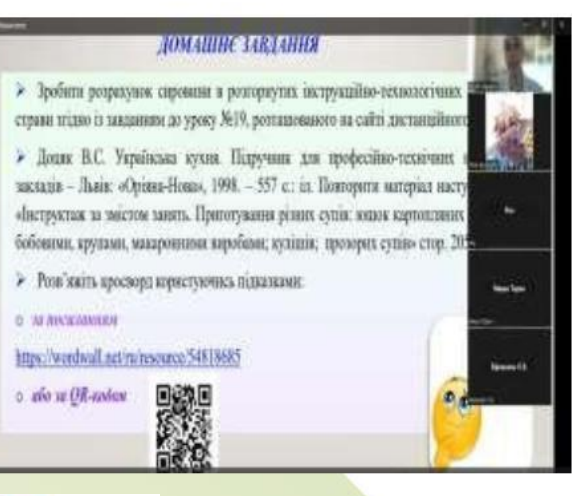

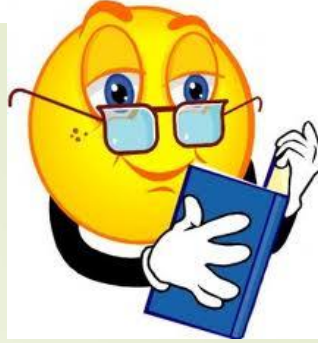

 $16a<sub>0</sub>$ 

## Взаємодія між майстром виробничого навчання і здобувачем освіти

### **Навчати**

- **Адаптувати**
- **•• Комунікувати**
- **Підтримувати**

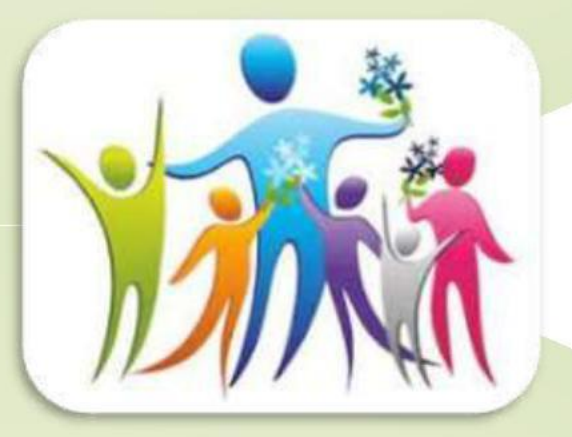

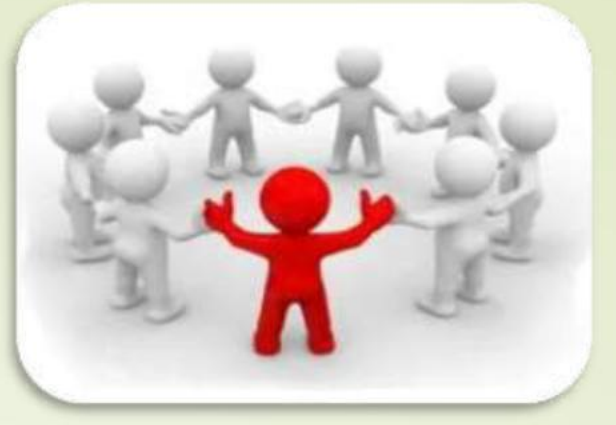

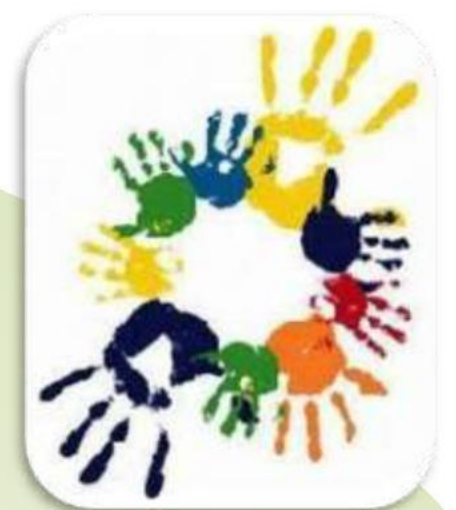

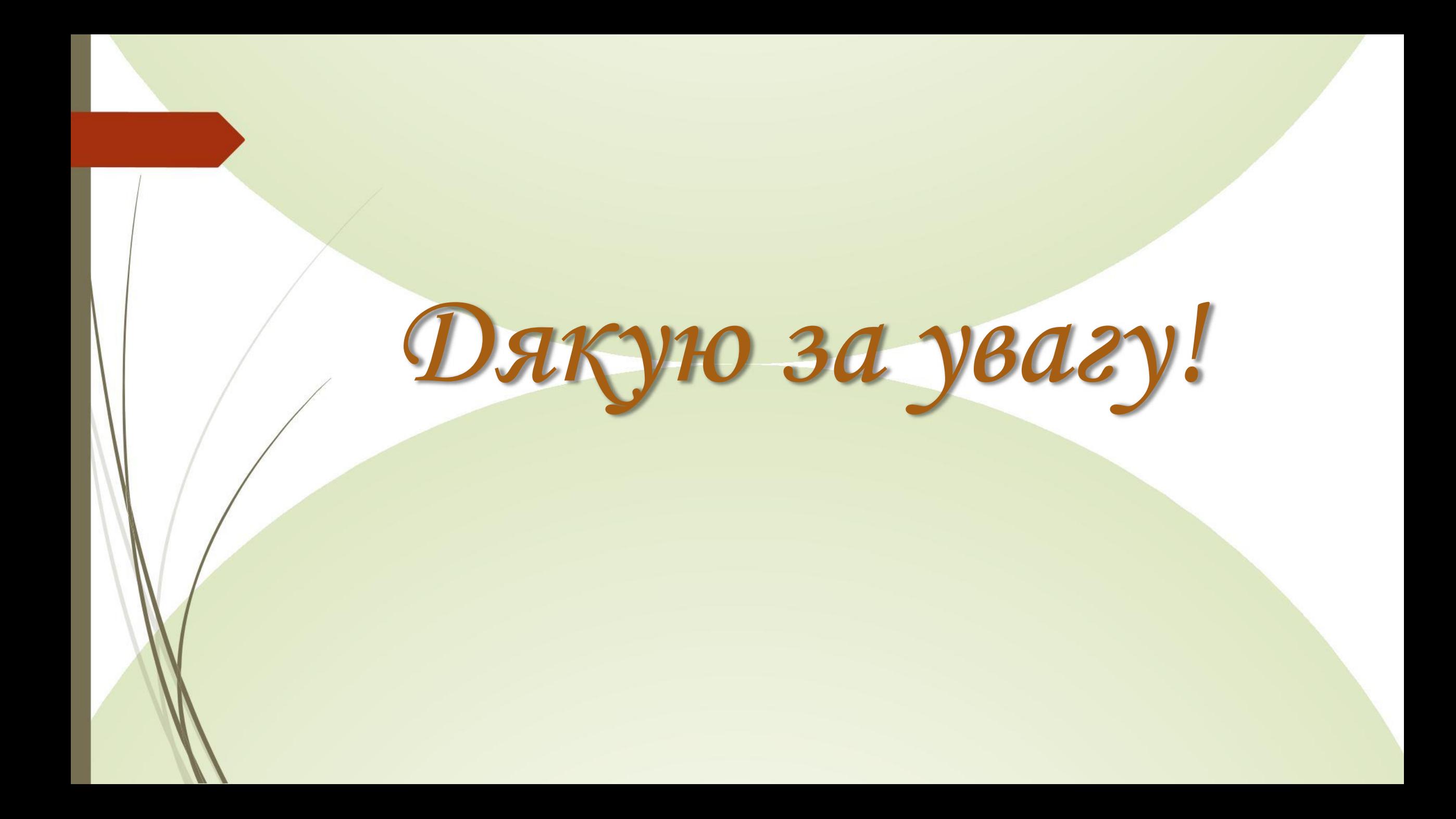